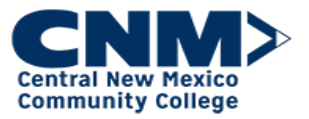

How to Assign Training: (Manager Role)

Introduction Managers have a role in the Learning system to identify training that has been designated for a user to complete and are responsible for approving training requests which require approval. This job aid covers how to assign training to the user.

## How to Assign Training

## Step by Step:

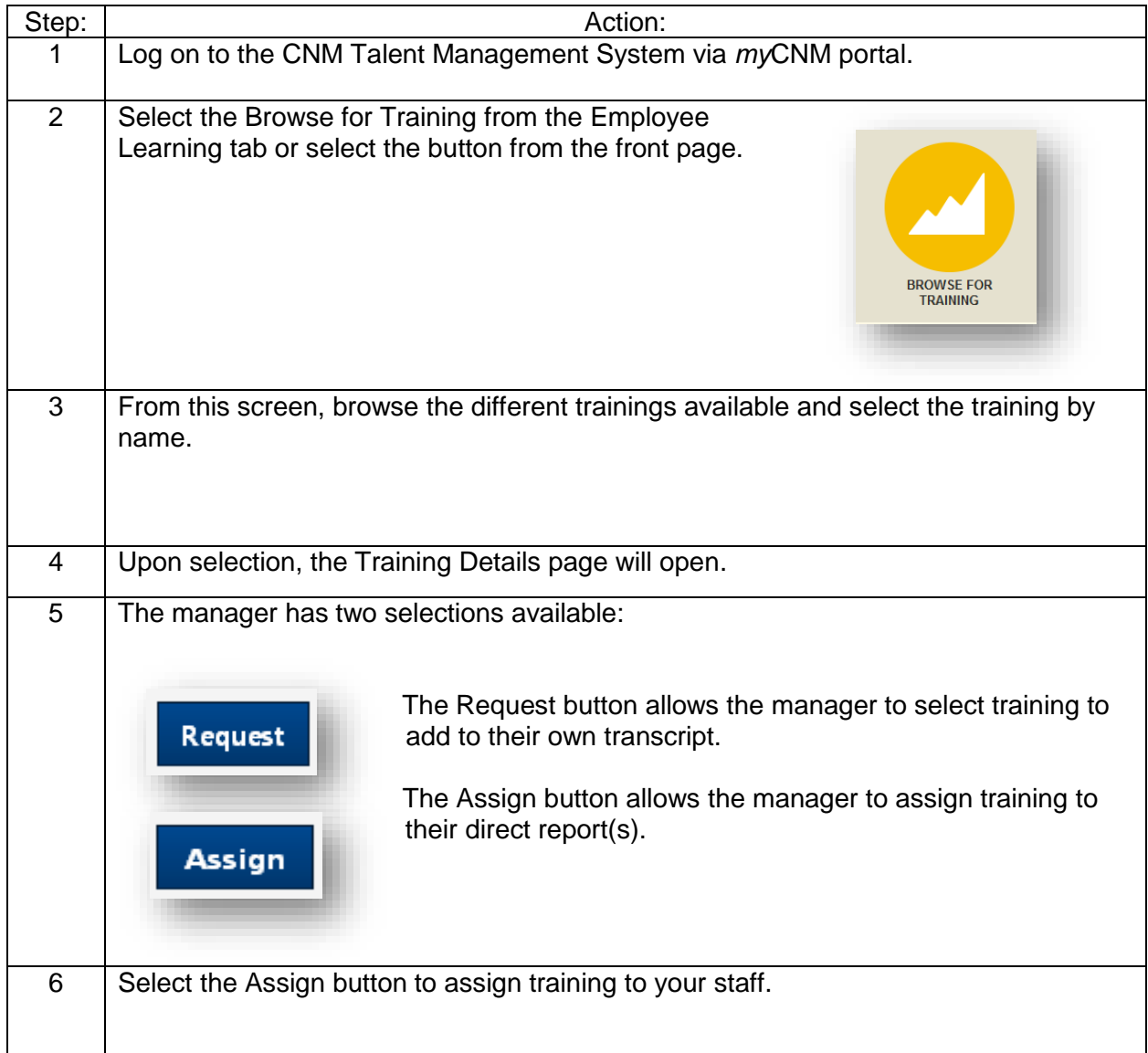

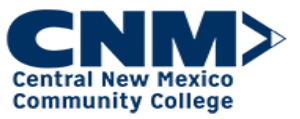

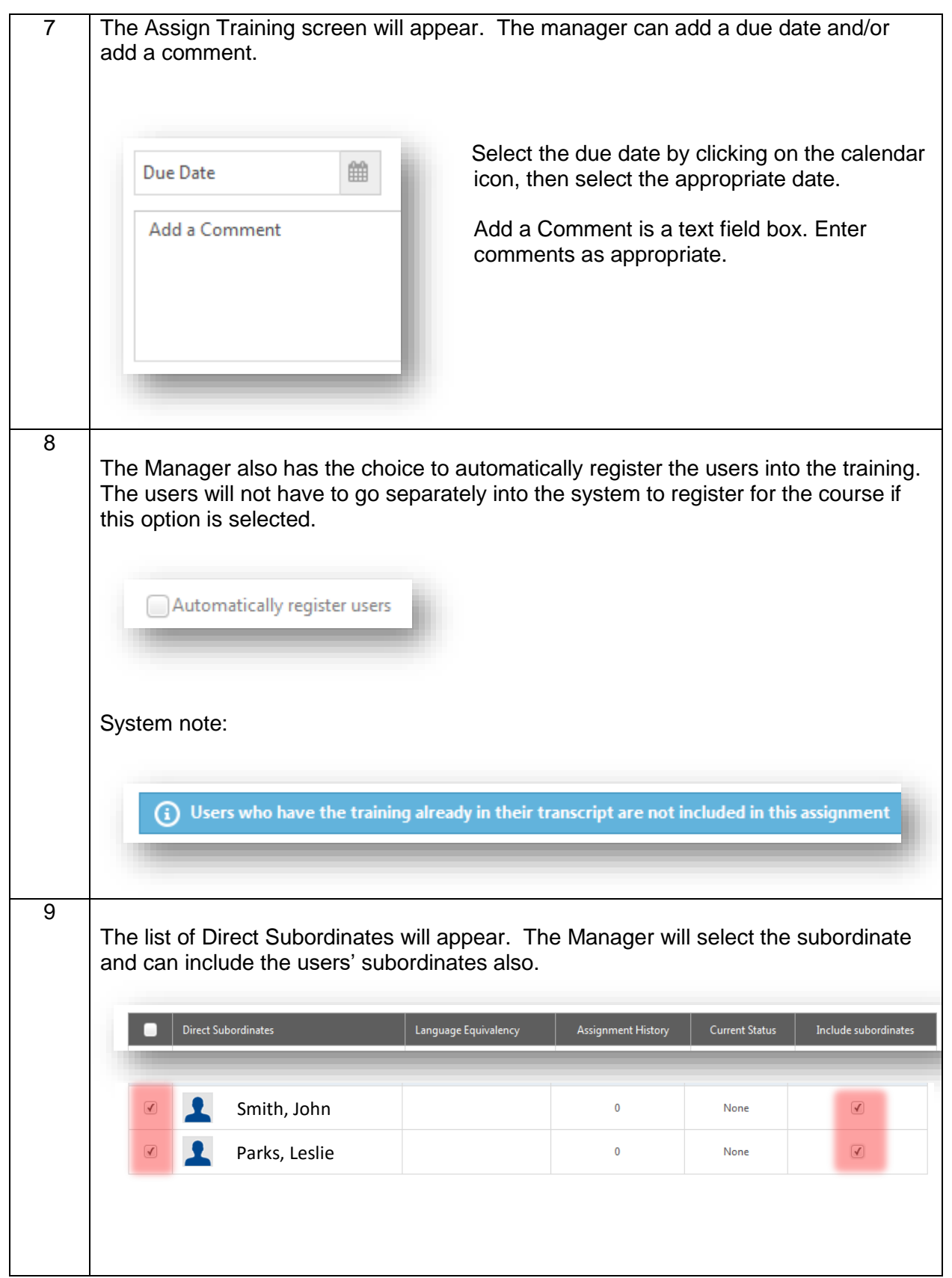

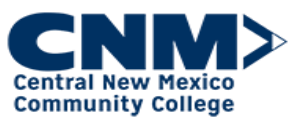

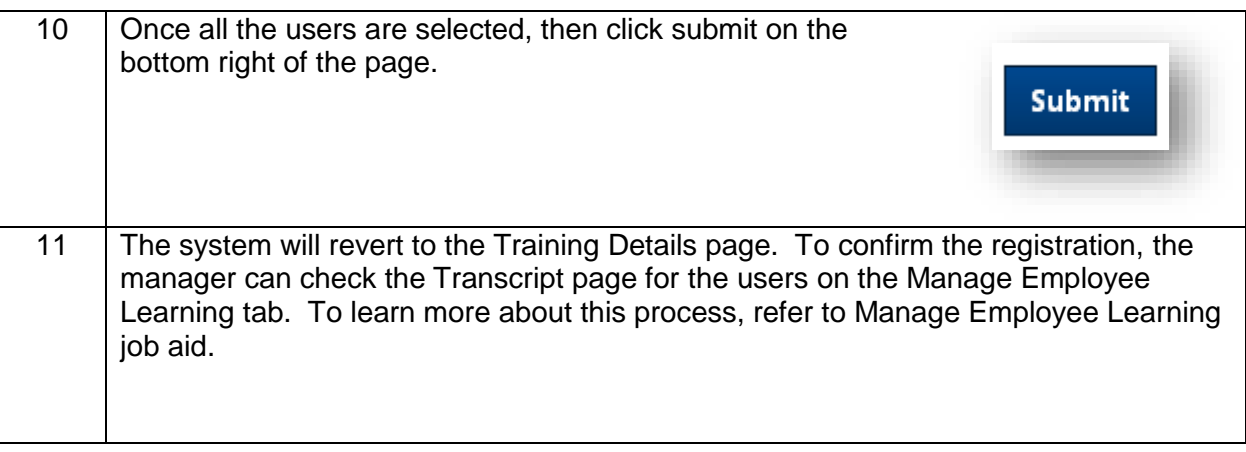

If you have questions regarding Training, contact the Employee Training at 224-4600 or by e-mail at **EmployeeTraining@cnm.edu**.